# **Current Use Calculator**

We have added some new fields that will make it easier for you to calculate current use values.

1. We added more tabs to the CAMA program so we could add some more fields for this improvement.

## **CURRENT SCREEN:**

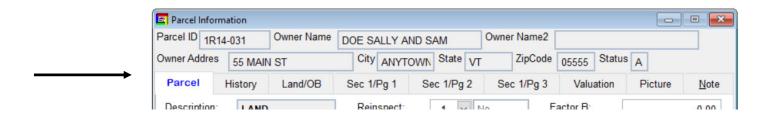

#### NEW SCREEN: More tabs

| Parcel ID 251 | 00127100  | Owner N   | ame KILLIA | N STEVEN R | AND MAE Ow | ner Name2    |           |         |      |
|---------------|-----------|-----------|------------|------------|------------|--------------|-----------|---------|------|
| Owner Addres  | 149 EME   | RY HILL C | OR City    | ANYTOWN    | State VT   | ZipCode 0544 | 3 Status  | 4       |      |
| Parcel His    | story Lan | d OB      | Sec 1/Pg 1 | Sec 1/Pg 2 | Sec 1/Pg 3 | Sec 1/Pg MH  | Valuation | Picture | Note |

#### **New Value Fields Added**

Now you can see each value on the screen that is displayed on the cost sheet.

| Land Value             | Site Improvement Value | Out Building Value |
|------------------------|------------------------|--------------------|
| CU Excluded Land Value | CU Enrolled            |                    |

ufacturer

| <b>Manufactured Home</b> | <b>Fields Add</b> | ed |  |
|--------------------------|-------------------|----|--|
|                          |                   |    |  |

| MH Reg Number | MH Serial | MH Model | MH Man |
|---------------|-----------|----------|--------|
|---------------|-----------|----------|--------|

1

### Below is a copy of a standard cost sheet

|                                         | Ite                  | mized Property C              | osts         |                       |                     |
|-----------------------------------------|----------------------|-------------------------------|--------------|-----------------------|---------------------|
| From Table: MAIN Section                |                      | Sample Town                   | 0313         | Recor                 | d # 335             |
| Property ID: 25100127100                | Span #: 354-109-10   |                               | tod: 11/07/2 |                       | t Update:02/21/2024 |
|                                         | -                    |                               |              |                       | •                   |
| Owner(s): KILLIAN STEVEN                | R AND MABLE          | Sale Price:<br>Sale Date: 08/ | -            | look: 55<br>lage: 196 | Validity: Yes       |
| Address: 149 EMERY HILL                 | DR                   | Bldg Type: Sin                |              | uality: 2.50          | FAIR/AVG            |
| City/St/Zip: ANYTOWN VT 05              | 443                  |                               | -            | rame: Stude           |                     |
| ocation: 149 EMERY HIL                  | LL DR                | Area: 102                     | 2 Y          | r Built: 2004         | Eff Age: 8          |
| Description:DWELLING AND                | LAND                 | # Rms: 5                      | #            | Bedrm: 2              | # Ktchns: 1         |
| Гах Мар #: 20                           |                      | # 1/2 Bath: 0                 | #            | Baths: 1              |                     |
| Item                                    | Description          | Percent                       | Quantity     | Unit Cost             | Total               |
| BASE COST                               |                      |                               |              |                       |                     |
| Exterior Wall #1:                       | WdSidng / Ht=8       | 100.00                        |              | 92.17                 |                     |
| ADJUSTMENTS                             |                      |                               |              |                       |                     |
| Roof #1:                                | Metal-Chn            | 100.00                        |              |                       |                     |
| Subfloor                                | Wood                 |                               |              |                       |                     |
| Floor cover #1:                         | Allowance            | 100.00                        |              | 2.97                  |                     |
| Heat/cooling #1:                        | Space Htr            | 100.00                        |              | -2.01                 |                     |
| Energy Adjustment<br>ADJUSTED BASE COST | Average              |                               | 1 022 00     | 93.13                 | 95,178              |
| ADDITIONAL FEATURES                     |                      |                               | 1,022.00     | 93.13                 | 95,178              |
| Fixtures (beyond allowance              | o of 6)              |                               | -1.00        | 1,320.00              | 1 220               |
| Roughins (beyond allowand               |                      |                               | -1.00        |                       | -1,320<br>-560      |
|                                         | oodDck/Screen/Roof/N |                               | 100.00       |                       | 4,838               |
| Basement                                | Conc 8"              |                               | 782.00       |                       | 18,791              |
| Finished Basement                       | Rec Room             |                               | 600.00       | 15.05                 | 9,030               |
| Subtotal                                |                      |                               | 000.00       | 10.00                 | 125,957             |
| Local multiplier                        |                      | 1.00                          |              |                       |                     |
| Current multiplier                      |                      | 1.00                          |              |                       |                     |
| REPLACEMENT COST NEW                    | N                    |                               |              |                       | 125,957             |
| Condition                               | Average              | Percent                       |              |                       |                     |
| Physical depreciation                   |                      | 4.00                          |              |                       | -5,038              |
| Functional depreciation                 |                      | 10.00                         |              |                       | -12,596             |
| Economic depreciation                   |                      |                               |              |                       |                     |
| REPLACEMENT COST NEV                    |                      |                               |              |                       | 108,300             |
| LAND PRICES                             | Size                 | Nbhd Mult                     | Grade        | Depth/Rate            | 11.005              |
| SI Bldg Lot                             | 2.00                 | 0.90                          | 0.70         |                       | 41,000              |
| AC Other<br>Total                       | 25.00<br>27.00       | 0.90                          | 0.60         |                       | 61,100<br>102,100   |
| SITE IMPROVEMENTS                       | Hsite/Hstd Quantity  | Quality                       |              |                       | 102,100             |
| Water                                   | y/y Typical          | Average                       |              |                       | 5,000               |
| Sewer                                   | y/y Typical          | Average                       |              |                       | 10,000              |
| Total                                   | 7.7 (Jpiou)          | . it or ago                   |              |                       | 15,000              |
| OUTBUILDINGS                            | Hsite/Hstd % Good    | Size                          | Rate.        | Extras                |                     |
| Mat storag                              | y/y 60               | 120                           | 13.50        | 2.440                 | 1,600               |
| Mat storag                              | y/y 50               | 132                           | 11.25        |                       | 1,500               |
| Mat sheltr                              | y/y 20               | 128                           | 1.28         |                       | 200                 |
| Total                                   |                      |                               |              |                       | 3,300               |
| TOTAL PROPERTY VALUE                    |                      |                               |              |                       | 228,700             |
| NOTES                                   |                      | Н                             | OUSESITE     | VALUE: .              | 167,600             |
|                                         |                      | LIC                           | MESTEAD      | VALUE                 | 228,700             |

#### 02/21/2024

Below you can see some of the new fields that have been added to the Land Tab. They are CU Excluded Land Val, Land Value, CU Enrolled and SI Value. When you Run Cost on a parcel these fields will populate with the values that are displayed on the cost sheet. Refer to the cost sheet on the previous page.

| 🚘 Parcel I | nforma | tion  |        |            |    |        |           |        |    |     |        |         |           |        |       |
|------------|--------|-------|--------|------------|----|--------|-----------|--------|----|-----|--------|---------|-----------|--------|-------|
| Parcel ID  | 25100  | 12710 | D      | Owner Nam  | e  | KILLIA | N STEVEN  | R AN   |    | IAE | Owne   | r Name2 |           |        |       |
| Owner Ad   | dres   | 149 E | MEF    | RY HILL DR |    | City   | ANYTOW    | Sta    | te | VT  | 2      | ZipCode | 05443     | Status | A     |
|            |        |       |        |            |    |        |           | Note   | 9  |     |        |         |           |        |       |
| Parcel     | Hist   | ory   | Lan    | d OB       | Se | c 1/Pg | 1 Sec     | 1/Pg 2 | 2  | Se  | c 1/Pg | 3 Se    | ec 1/Pg I | ИН     | Valua |
| Land ID    | ):     | 1     | ~      |            |    | S-Im   | ip ID:    | 1      | ~  | 1   |        |         |           |        |       |
| Calc Me    | thod:  | 1     | ~      | Site       | ]  | Туре   | 0         | 1      | ~  | W   | ater   |         |           |        |       |
| Land Ty    | pe:    | 1     | $\sim$ | Bldg Lot   | 1  | Qual   | ity:      | 3      | ~  | Av  | erage  |         |           |        |       |
| Area:      |        |       |        | 2.00       | ]  | Quar   | ntity:    | 3      | ~  | Ту  | pical  |         |           |        |       |
| Grade:     |        |       |        | 0.70       |    | SI N   | ame:      |        |    |     |        |         |           |        |       |
| Frontage   | e:     |       |        |            | 1  | Rate   | :         |        |    |     |        |         |           |        |       |
| Depth:     |        |       |        |            | 1  | Add    | to Hsite: | 2      | ~  | Ye  | S      |         |           |        |       |
| Rate:      |        |       |        |            | ]  | Add    | to Hmstd: | 2      | ~  | Ye  | S      |         |           |        |       |
| CU EXL     | andVal | :     |        | 0.00       |    | CU E   | Enrolled: | 0      | ~  | No  | Data   |         |           |        |       |
| Land Va    | lue:   |       |        | 41000.00   |    | SI Va  | alue:     |        |    |     | 5000.0 | 0       | SKET      | СН     | 1     |

To Calculate CU Excluded Land Values do the following:

- 1 Add a new land ID
- 2 Select the appropriate Calc Method that begins with the letters "CU"
- 3 Enter the Land Type
- 4 Then the Area (Amount of acres to be excluded)
- 5 Input the correct Grade for the Acreage

6 Press the 'Yellow' CU button on the Tool Bar. This will also produce a report you can print that will show you the Excluded Land Value. See the example on the bottom of this page. Now the CU EXLandVal field will populate with the value shown on this report. In this example it is 41,000. Which is the same value seen on the Cost Sheet for the 2 Acre Site.

|        | Edit Viewer Data           |           |            | Utilities Tools     |                 |                |             | - 6-    |            |                       |                 |                |
|--------|----------------------------|-----------|------------|---------------------|-----------------|----------------|-------------|---------|------------|-----------------------|-----------------|----------------|
| Select | ed Database CAMA 1         | 9 (VT.DBO | C)         |                     |                 | ×Σ             | ×           | ດ 🏨     |            | Parcel                | _id             |                |
|        | 🔄 Parcel Informatio        | on        |            |                     |                 |                |             |         |            |                       |                 |                |
|        | Parcel ID 2510012          | 27100     | Owner Name | KILLIAN STEN        | /EN R A         | ND MA          | E Owr       | ner Nam | ne2        |                       |                 |                |
|        | Owner Addres 1             | 49 EMER   | Y HILL DR  | City ANYT           | OWN St          | ate V          | т           | ZipCo   | de 0544    | 13 Status             | A               |                |
|        | Parcel History             | Land      | OB Se      | c 1/Pg 1 Sec        | 1/Pg 2          | Sec 1          | I/Pg 3      | Sec 1   | /Pg MH     | Valuatio              | n Picture       | e <u>N</u> ote |
|        | Land ID:                   | 3 ~       |            | S-Imp ID:           | 1               | $\sim$         |             |         |            |                       |                 |                |
|        | Calc Method:               | 6 ~       | CU Site    | Type:               | 1               | ~              | Water       |         |            |                       |                 |                |
|        | Land Type:                 | 1 ~       | Bldg Lot   | Quality:            | 3               | ~              | Average     | e       |            |                       |                 |                |
|        | Area:                      |           | 2.00       | Quantity:           | 3               | ~              | Typical     | -       |            |                       |                 |                |
|        | Grade:                     |           | 0.70       | SI Name:            |                 |                |             |         |            |                       |                 |                |
|        | Frontage:                  |           | 0          | Rate:               |                 |                |             |         |            |                       |                 |                |
|        | Depth:                     |           | 0          | Add to Hsite        | e: 2            | $\sim$         | Yes         |         |            |                       |                 |                |
|        | Rate:                      |           | 0.00       | Add to Hms          | td: 2           | ~              | Yes         | -       |            |                       |                 |                |
| -      | CU EXLandVal:              |           | 41000.00   | CU Enrolled         | l: 0            | ~              | No Data     | а       |            |                       |                 |                |
|        | Land Value:                |           | 0.00       | SI Value:           |                 |                | 5000        | 0.00    |            |                       |                 |                |
|        |                            |           | Add        | Delet               | e               |                |             |         | SKE        | тсн                   | 11/24/2008      | 8 2            |
| 02/2   | 1/2024                     |           |            |                     |                 |                |             |         |            |                       | -<br>P          | age            |
|        |                            |           |            | lte                 | mized F         |                |             |         |            |                       |                 |                |
| Fro    | m Table: MAIN              | Section 1 |            | Current Us          | e:              | Sam            | nple 1      | Town    |            | Rec                   | ord # 335       |                |
| opert  | y ID: 2510012710           | 00        | Span       | #: 354-109-10       | 493 L           | ast In         | spect       | ed: 11/ | /07/2008   | 3 Co                  | ost Update      | :02/21/2       |
| vner(  | s): KILLIAN ST             | EVEN R    | AND MAB    | E                   |                 | Price<br>Data: | : 5<br>08/2 | 5,000   | Boo<br>Pag |                       | Validity        | : Yes          |
| dres   |                            |           |            |                     |                 |                | : No E      |         | ¥          | lity: 0.0             |                 |                |
|        | Zip: ANYTOWN<br>n: 149 EME |           |            |                     | Sty le<br>A rea |                | No E<br>0   | Data    | Fran       | ne: No<br>uilt: 0     | Data<br>Eff Age | . 0            |
|        | tion:DWELLING              |           |            |                     | # Rn            |                | 0           |         |            | drm: 0                | # Ktchn         |                |
|        | p #: 20                    |           |            |                     |                 | Bath           |             |         |            | ths: 0                |                 |                |
| Item   | O PRICE S                  |           | D          | es cription<br>Size |                 | Perce          |             | Quant   |            | Unit Cos<br>Depth/Rat |                 | Tot            |
|        | dg Lot                     |           |            | 2.00                | IN              |                | .90         |         | 0.70       | Jepui/Kat             | ie.             | 41,0           |
| Total  | -                          |           |            | 2.00                |                 |                |             |         |            |                       |                 | 41.0           |

Now Let's go over how to use the new 'CU Enrolled' fields. You will find these fields on the Outbuilding tab and Section #/PG 3 tab. The 'Cu Enrolled' field allows the user to identify each outbuilding and Section (Building such as Farm hand Housing etc) that is an Enrolled Farm Building.

As you can see below Outbuilding ID 1 has been identified as Enrolled in CU and the Value is 1600. It is important to remember if identify an outbuilding or Section (Building) as enrolled in Current Use then it can not be included in the homestead or house site values. Make sure you set the fields 'Add to Hsite' and 'Add to Hmestd' flags to 'No'. The program will produce a warning as well. This may require running cost on the property in order to update the Homestead and Housesite values.

| File I | Edit Viewer Data   | Valuation Mapping | Utilities Tools Help | D VTPIE           |                |           |         |
|--------|--------------------|-------------------|----------------------|-------------------|----------------|-----------|---------|
| Select | ed Database CAMA 1 | 9 (VT.DBC)        | SW 🔋 CU 🖓            | 🔚 🚋 🗣 🗙 🔊 🎙       | • 🚺 🖣 Pa       | rcel_id 🗸 |         |
|        | (                  |                   |                      |                   |                |           |         |
|        | Parcel Informati   | ion               |                      |                   |                |           |         |
|        | Parcel ID 251001   | 27100 Owner Name  | KILLIAN STEVEN       | R AND MAE Owner N | ame2           |           |         |
|        | Owner Addres       | 149 EMERY HILL DR | City ANYTOWN         | State VT Zip      | Code 05443 Sta | atus A    |         |
|        |                    |                   |                      | Note              |                |           |         |
|        | Parcel Histo       | ry Land OB        | Sec 1/Pg 1 Sec 1     | /Pg 2 Sec 1/Pg 3  | Sec 1/Pg MH    | Valuation | Picture |
|        | Outbld ID:         | 1 ~               | Add to Hsite:        | 1 🖌 No            |                | -         |         |
|        | Туре:              | 3 🖌 Mat storag    | Add to Hmstd:        | 1 🖌 No            |                |           |         |
|        | Area/Diam:         | 120               | Silo/BarnHt:         |                   |                |           |         |
|        | Siding:            | 6 🗠 WdSidng       | CU Enrolled:         | 2 🖌 Yes           | +              | I         |         |
|        | Finish:            |                   | OB Value:            | 1600.00           | +              | -         |         |
|        | Class:             | 4 🗠 D             |                      |                   |                |           |         |
|        | Quality:           | 3 🗸 Average       |                      |                   |                |           |         |
|        | % Good:            | 60                |                      |                   |                |           |         |
|        | Name:              | Main Shed         |                      |                   |                |           |         |
|        | Rate:              | 0.00              |                      |                   |                |           |         |
|        |                    | Add               | Delete               |                   | SKETCH         | 11/24/200 | 8 🔽     |

#### MicroSolve/NEMRC CAMA 2000 Data VTDEMO\VT Version 4.1.03i

Once you have identified all of the current use pieces appropriately you can run the 'Current Use summary sheet'. Simply click on the White and Blue 'CU Sum' button on the tool bar. This will display the CU summary sheet that can be printed. See example on the next page.

| ficroSolve/NEMRC CAN                     | MA 2000 Data VTDEMO\VT Version 4.1.03i                                     |
|------------------------------------------|----------------------------------------------------------------------------|
| Edit Viewer Data<br>cted Database CAMA 1 | Valuation Mapping Utilities Tools Help VTPIE                               |
|                                          |                                                                            |
| 🔄 Parcel Informat                        | tion                                                                       |
| Parcel ID 251001                         | 127100 Owner Name KILLIAN STEVEN R AND MAE Owner Name2                     |
| Owner Addres                             | 149 EMERY HILL DR City ANYTOWN State VT ZipCode 05443 Status A             |
|                                          | Note                                                                       |
| Parcel Histo                             | ory Land OB Sec 1/Pg 1 Sec 1/Pg 2 Sec 1/Pg 3 Sec 1/Pg MH Valuation Picture |
| Outbld ID:                               | 1 V Add to Hsite: 1 V No                                                   |
| Type:                                    | 3 V Mat storag Add to Hmstd: 1 V No                                        |
| Area/Diam:                               | 120 Silo/BarnHt:                                                           |
| Siding:                                  | 6 WdSidna CU Enrolled: 2 Yes                                               |
| Finish:                                  | OB Value: 1600.00                                                          |
| Class:                                   | 4 🔽 D                                                                      |
| Quality:                                 | 3 V Average                                                                |
| % Good:                                  | 60                                                                         |
| Name:                                    | Main Shed                                                                  |
| Rate:                                    | 0.00                                                                       |
|                                          | Add Delete SKETCH 11/24/2008                                               |

Current Use Summary sheet. This gives you a complete break down of the entire parcel and which pieces you have identified as 'Enrolled in CU' vs 'Excluded from CU'

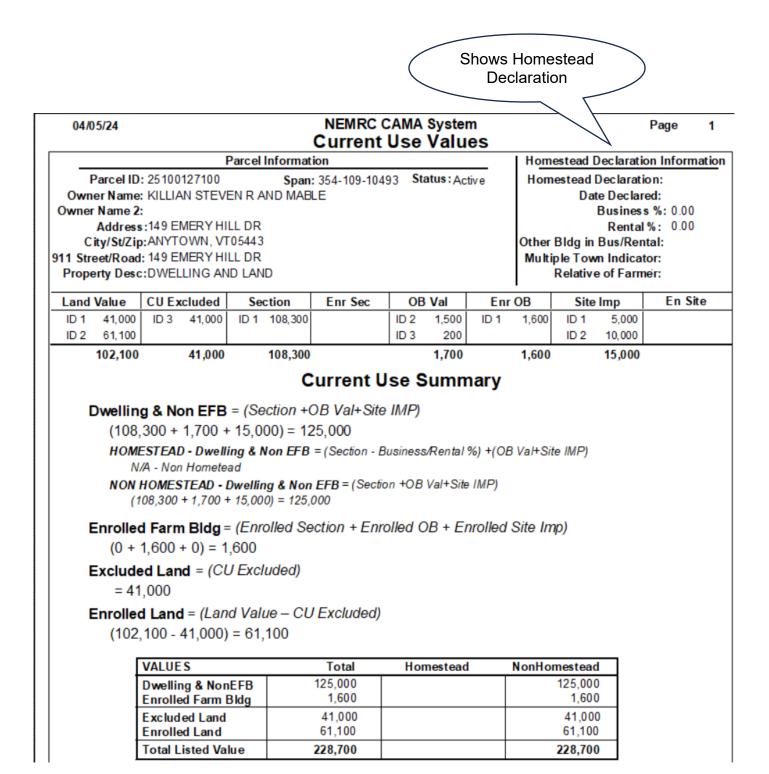

Below is the CU Data input screen you will find in VTPIE. Notice all of the fields and placement of the fields are the same as you find on the Current Use Summary sheet on the previous page.

| luation                           |       |           |               |
|-----------------------------------|-------|-----------|---------------|
| Туре                              | Total | Homestead | Non-Homesteac |
| Dwelling & Non Enrolled Farm Bld. |       |           |               |
| Enrolled Farm Bld.                | ٥     | 0         | 0             |
| Excluded Land Value               |       |           | 0             |
| Enrolled Land Value               |       |           | 0             |
| Total Listed Value                |       |           | c             |
| Use Value Acreage                 |       |           | 0             |
| Exemption Reduction               |       |           | ٥             |
| Owners Taxable Value              |       |           | 0             |